# **URL**

**2.17.2311** 

OG .

 $\mathcal{A}^{\text{max}}$  ,  $\mathcal{A}^{\text{max}}$ 

 $\odot$ 

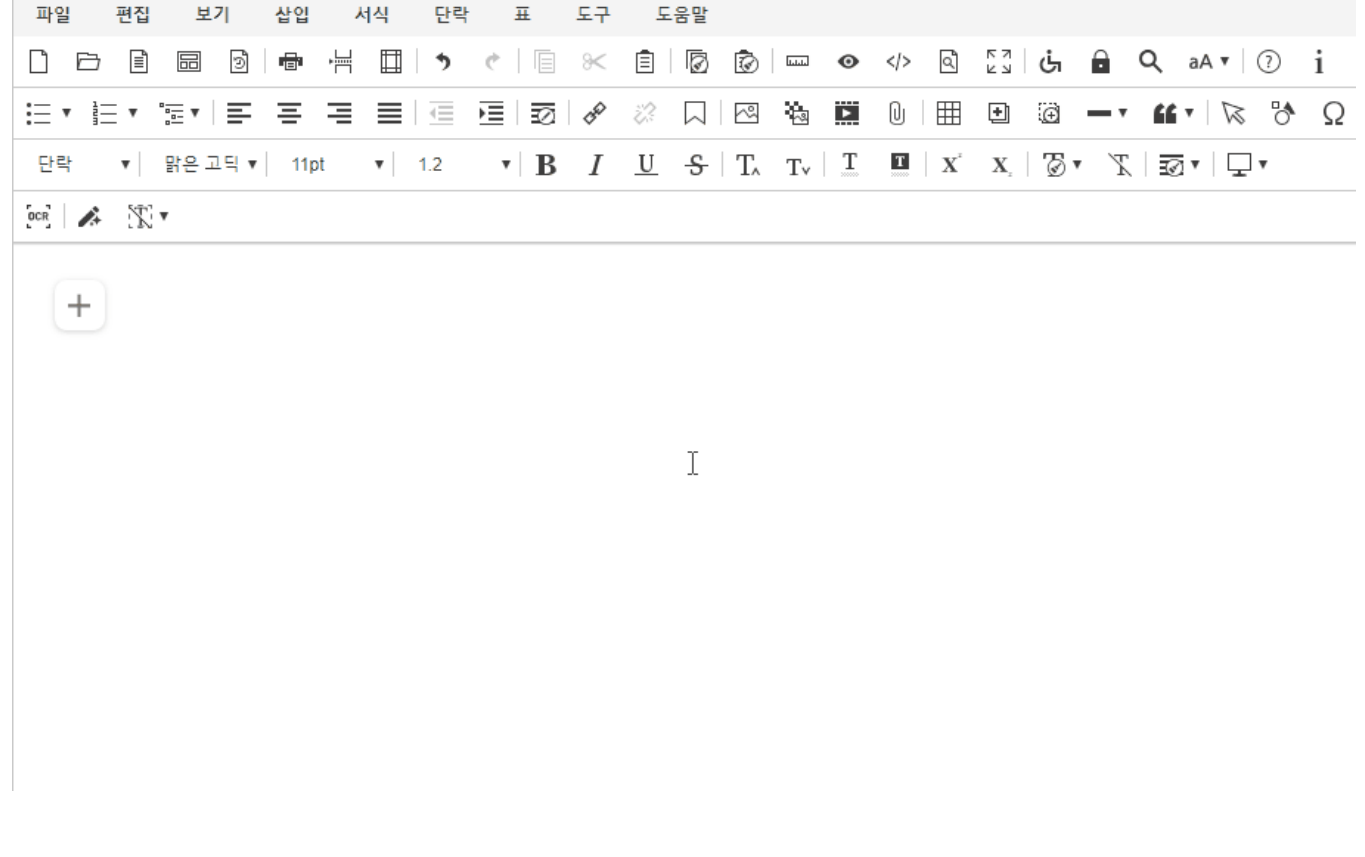

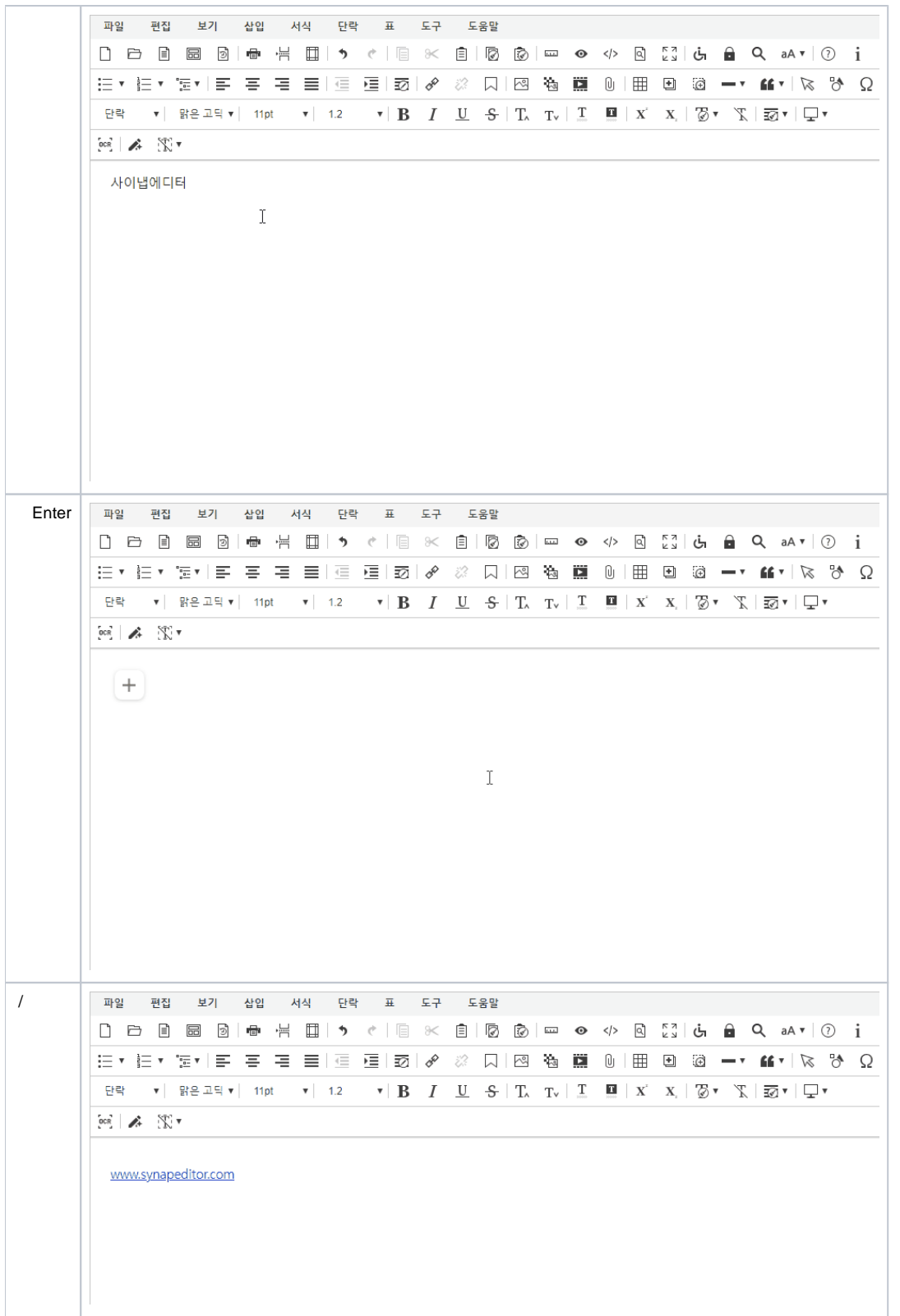

```
<!-- SynapEditor include -->
```
<script src="ogParser.min.js url"></script>

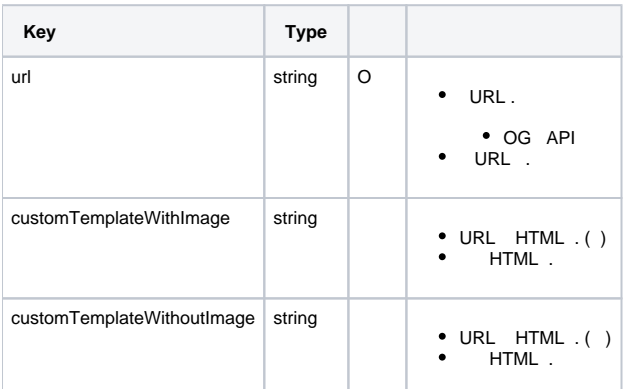

```
\hspace{0.1cm}\rule{0.7pt}{0.8cm}\hspace{0.1cm}\hspace{0.1cm} \gamma\hspace{0.1cm}\hspace{0.1cm}\text{url} \hspace{0.1cm} og \hspace{0.1cm} API \hspace{0.1cm} .
// customTemplateWithImage URL HTML.
// customTemplateWithoutImage URL HTML.
'ogParser.config': {
 'url': '/ogParser',
 'customTemplateWithImage': ``, // 
 'customTemplateWithoutImage': `` // 
}
```
 $\bullet$  HTML.

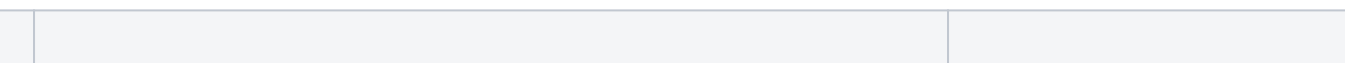

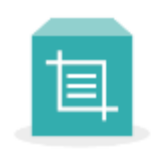

#### Synap Editor, a completely different HTML5 web ...

Synap Editor is an innovative HTML5 web editor dev... https://www.synapeditor.com

#### **HTML**

<div style="box-sizing: border-box; border: 1px solid #717171; max-width: 100% !important; width: 394px; display: inlineblock;"> <div style="display: inline-block;"> <img src="#{image}" alt="#{title}" style="boxsizing: border-box; verticalalign: top; width: 80px; height: 80px; verticalalign: top; object-fit: cover;"> </div> <div style="box-sizing: border-box; display: inlineblock; vertical-align: top; height: 80px; padding: 15px 8px; width: calc(100% - 82px) ; overflow: hidden;"> <p style="font-size: 12px; font-weight: bold; white-space: nowrap; margintop: 0px; margin-bottom: 3px; overflow: hidden; textoverflow: ellipsis;">#{title}  $\langle p \rangle$  <p style="font-size: 12px; color: #757575; whitespace: nowrap; margin-top: 0px; margin-bottom: 3px; overflow: hidden; textoverflow: ellipsis;"># {description}</p> <p style="font-size: 12px; white-space: nowrap; overflow: hidden; margin: 0px; text-overflow: ellipsis; color: #39b6b8;"> <a href="#{url}" title="#{title}" style =" text-decoration: none; color: #39b6b8;">#{url}</a>  $\langle$ /p> </div> </div>

Synap Editor, a completely different HTML5 web ... Synap Editor is an innovative HTML5 web editor dev... https://www.synapeditor.com

#### **HTML**

<div style="box-sizing: border-box; border: 1px solid #717171; width: 314px; padding: 15px 8px; maxwidth: 100% !important; display: inline-block;"> <p style="font-size: 12px; font-weight: bold; white-space: nowrap; margintop: 0px; margin-bottom: 3px; overflow: hidden; textoverflow: ellipsis;">#{title}  $\langle$ /p> <p style="font-size: 12px; color: #757575; whitespace: nowrap; margin-top: 0px; margin-bottom: 3px; overflow: hidden; textoverflow: ellipsis;"># {description}</p> <p style="font-size: 12px; white-space: nowrap; margin-top: 0px; marginbottom: 3px; overflow: hidden; text-overflow: ellipsis; color: #39b6b8;">  $\langle a \nvert \nvert = " \nvert \{ \text{url} \}$ " title="#{title}" style =" text-decoration: none; color: #39b6b8;">#{url}</a>  $\rm$ 

</div>

#### **HTML**

 HTML . .

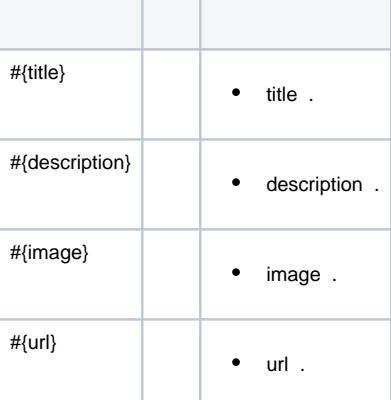

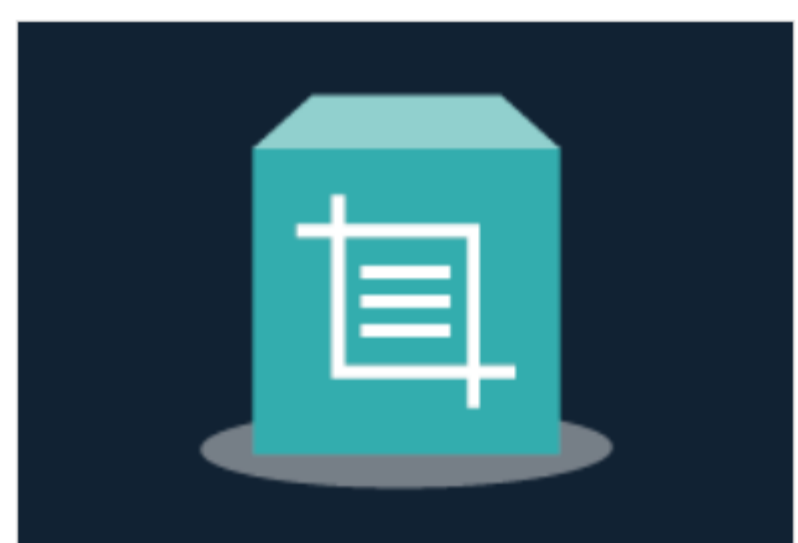

#### https://www.synapeditor.com

#### Synap Editor, a completely different HTML5 web edi...

Synap Editor is an innovative HTML5 web editor developedwith Synap's own digital document processing know-howover a long period of about 20 years and proven technologies.

```
'ogParser.config': {
     \ddotsc'customTemplateWithImage': `
   <div style="width:
387px; border: 1px solid
#ddd; color: #333;
background-color: #123;
text-align: center;">
        \langleimq src="#{imaqe}"
style="height: 268px; max-
width: 387px; display:
block; "><div style="
overflow: hidden; padding:
10px 10px 10px 10px; text-
align: left; background-
color: #FFF; display:block;"
\overline{\phantom{a}}<a href="#
{url} " style="font-size:
14px; color: #39b6b8; text-
decoration: none; margin-
top: 0px; margin-bottom:
3px; ">
                 \#\{ur1\} </a>
            <p style="white-
space: nowrap; overflow:
hidden; text-overflow:
ellipsis; font-size: 14px;
font-weight: bold;
                  margin-
top: 0px; margin-top: 0px;
margin-bottom: 3px;">#
{\text{title}} /p>
             <p style="font-
size: 14px; color: #757575;
margin-top: 0px; margin-
bottom: 3px: ">}#{description}
\langle p \rangle\langle div>
    \langle \text{div} \rangle,
    \sim 10\}
```
## Synap Editor, a compl...

Synap Editor is an innovative ...

https://www.synapeditor.com

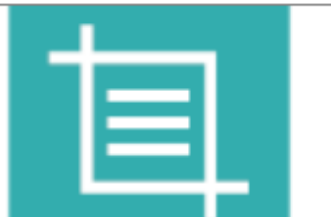

'ogParser.config': { ...

'customTemplateWithImage': ` <div style="box-sizing: border-box; border: 1px solid #808080; font-size: 0; width: 772px; overflow: auto;"> <div style="boxsizing: border-box; float: left; width: 520px; height: 108px; padding: 12px 8px;"> <p style="fontsize: 18px; font-weight: bold; white-space: nowrap; margin-top: 0px; overflow: hidden;  $t e^{rt}$ overflow: ellipsis;">#  ${\text{title}}$  </p> <p style="fontsize: 14px; color: #666; white-space: nowrap; overflow: hidden; textoverflow: ellipsis;"># {description}</p> <p style="fontsize: 14px; white-space: nowrap; overflow: hidden; text-overflow: ellipsis; color: #39b6b8;"> <a href="# {url}" style="textdecoration: none; color: #39b6b8;">#{url}</a></p> </div> <div style="boxsizing: border-box; float: left; height: 108px; width: 250px; background: url(# {image}) no-repeat center center; background-size: cover;"></div>  $\langle$ div>`, ... }

## JSON

⓪ .**Key Type Value** title string OG og:title

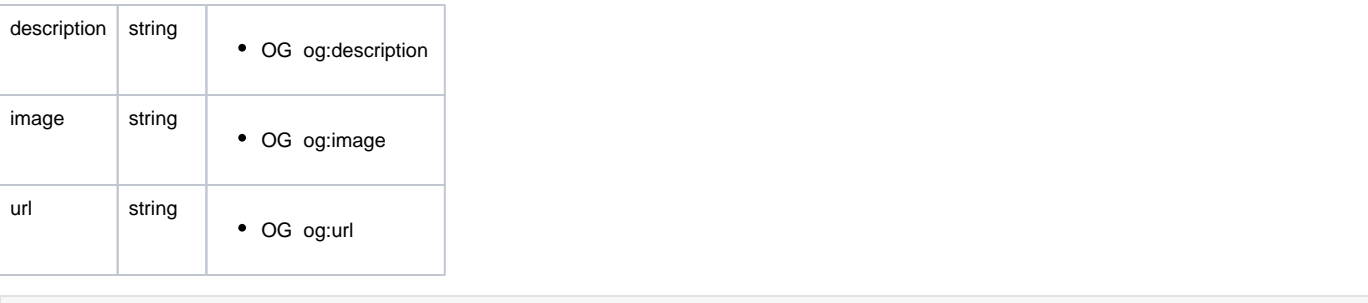

#### **JSON**

```
{
     "image": "https://www.synapsoft.co.kr/wp-content/uploads/2020/04/product03.png",
     "description": "Synap Editor is an innovative HTML5 web editor developed with Synap's own digital document 
processing know-how over a long period of about 20 years and proven technologies.",
     "title": "Synap Editor, a completely different HTML5 web editor",
     "url": "https://www.synapeditor.com"
}
```